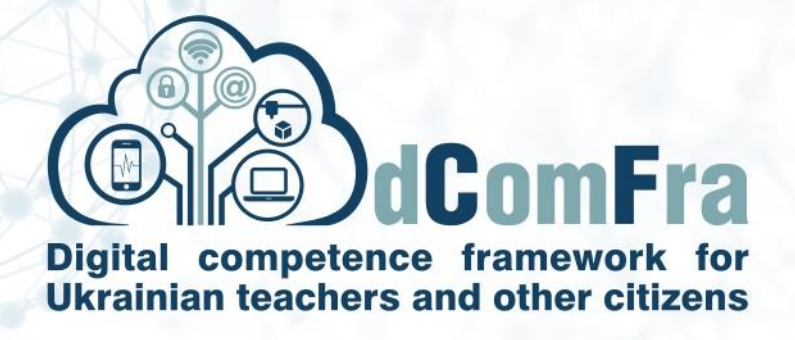

**598236-EPP-1-2018-1-LT-EPPKA2-CBHE-SP**

# **Навчальна програма Модуль М05 – Презентації Версія 2.0**

Дата: 04–Липня–2021

Розробник: Київський національний університет культури і мистецтв (P-06, KNUCA)

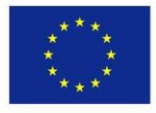

.

Co-funded by the Erasmus+ Programme of the European Union

This project has been funded with support from the European Commission. This publication [communication] reflects the views only of the author, and the Commission cannot be held responsible for any use which may be made of the information contained therein.

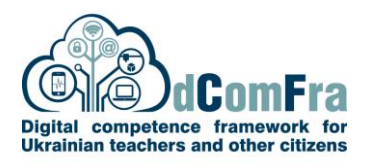

## **МОДУЛЬ 05 - ПРЕЗЕНТАЦІЇ**

Формування компетентності щодо використання програмного забезпечення для створення презентацій.

### **НАВИЧКИ ТА ВМІННЯ**

Здобувачі, що успішно опанують усі теми модуля, зможуть:

- Створювати презентації з нуля або на основі шаблону, працювати з презентаціями та зберігати їх у різних форматах, локально чи у хмарі.
- Використовувати наявні довідкові ресурси для підвищення продуктивності.
- Розуміти як використовувати різні режими подання презентацій,
- Додавати, впорядковувати, дублювати та видаляти слайди з презентації
- Застосовувати для оформлення слайдів вбудовані макети, дизайн та теми слайдів.
- Вводити, редагувати та форматувати текст та таблиці у презентаціях, додавати зображення, картинки та відео.
- Вибирати, створювати та форматувати діаграми для змістовного передавання інформації.
- Використовувати зразок слайдів для дотримання єдиного стилю оформлення презентації
- Застосовувати анімацію об'єктів та переходи між слайдами
- Перевірити та виправити презентацію та її вміст перед друком та презентацією.
- Управляти відтворенням презентації

#### **ЗАГАЛЬНА ІНФОРМАЦІЯ**

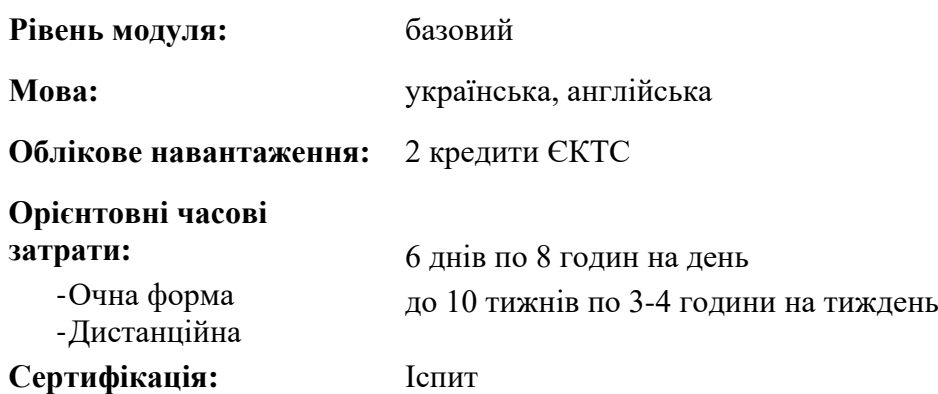

#### **ПОПЕРЕДНІ & РЕКОМЕНДОВАНІ МОДУЛІ**

Сертифікат за модулем: M01 Computer Essentials

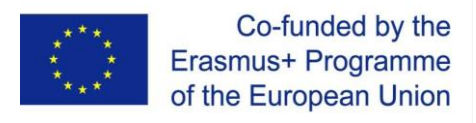

# **ЗМІСТ МОДУЛЯ**

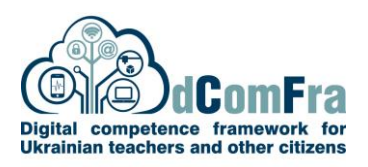

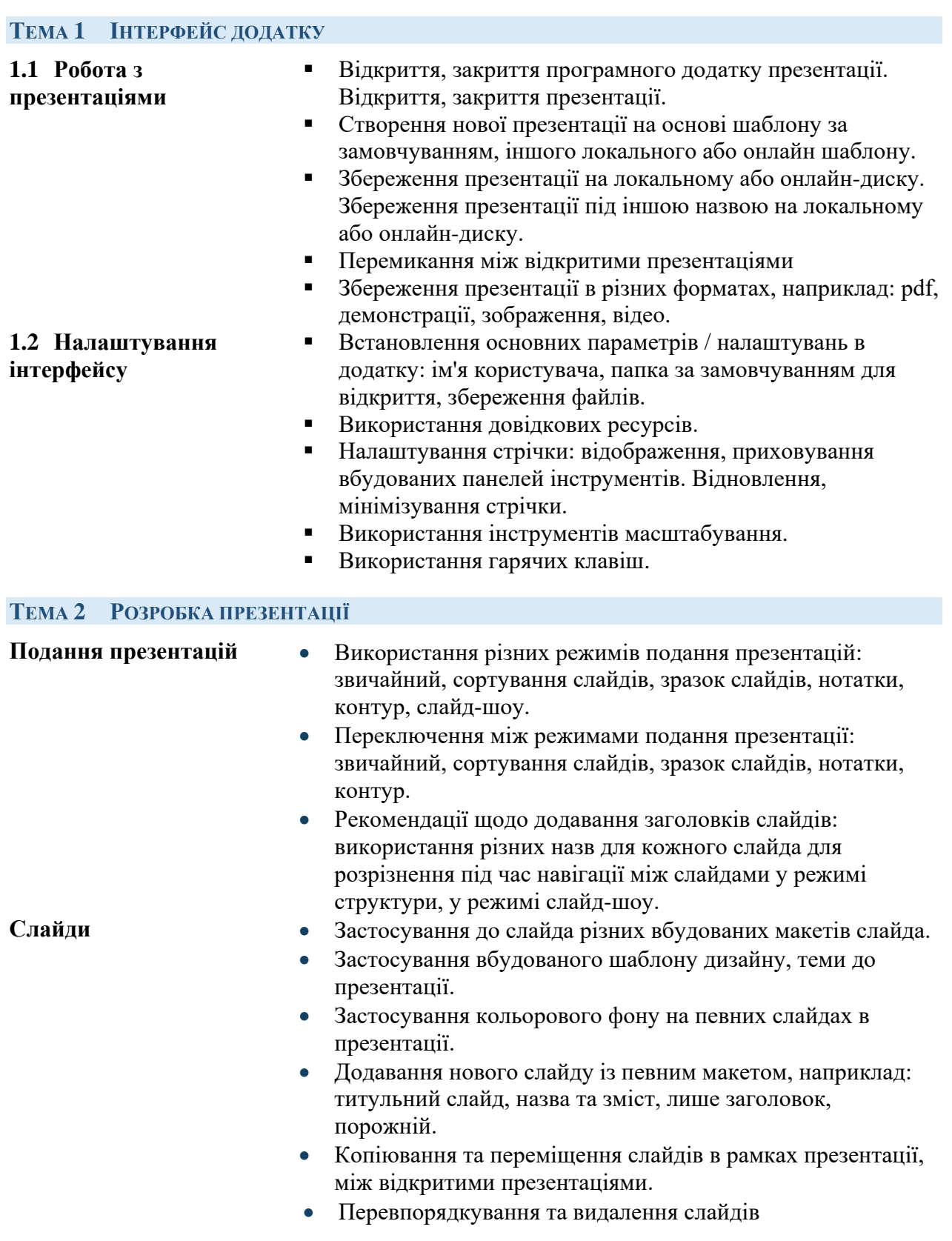

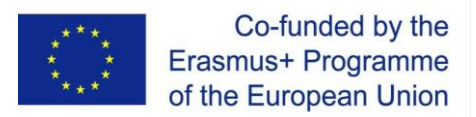

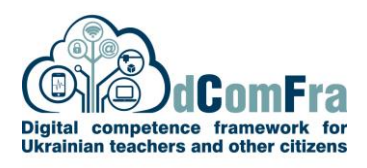

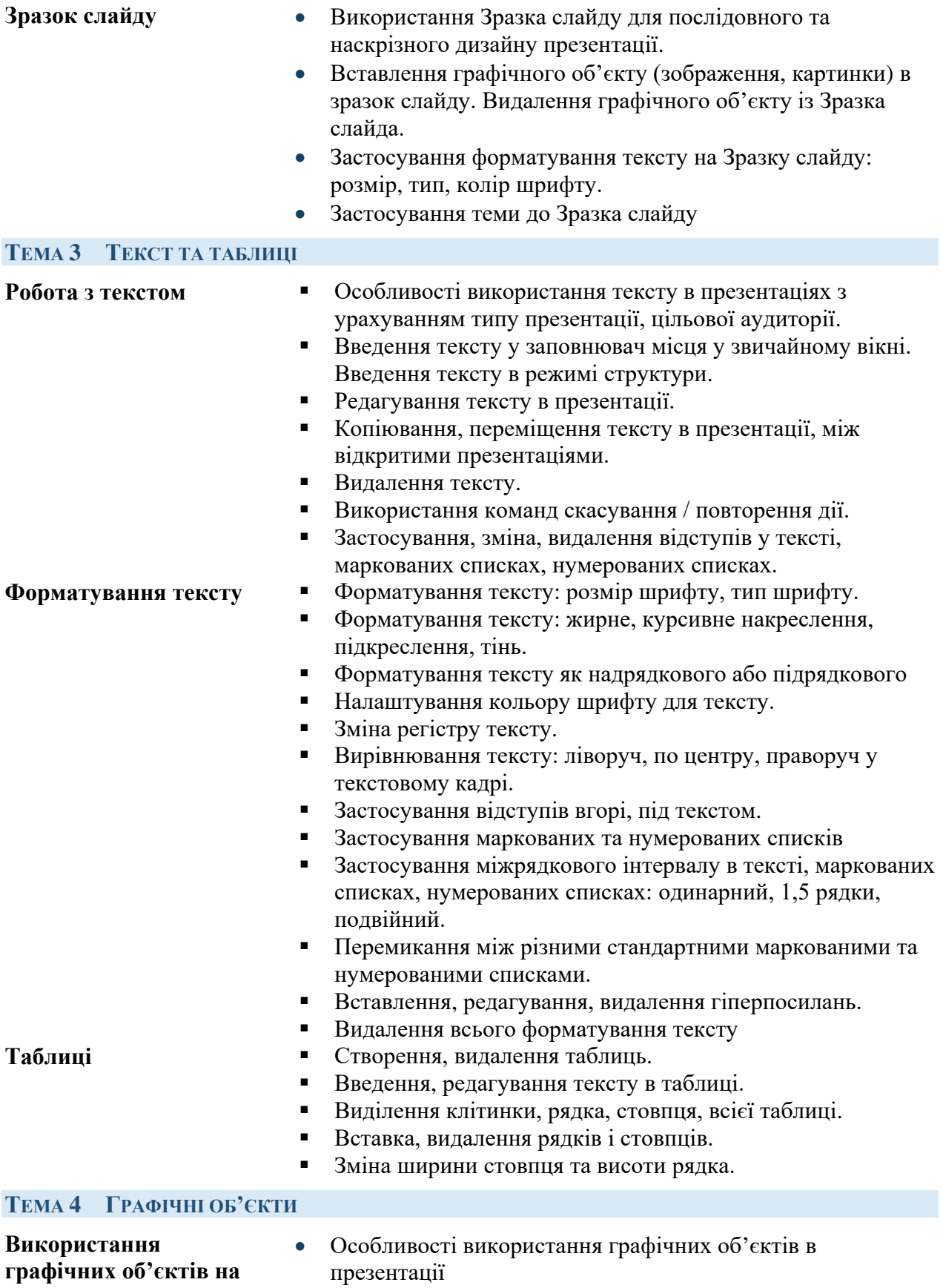

**слайдах**

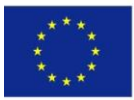

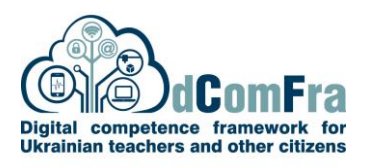

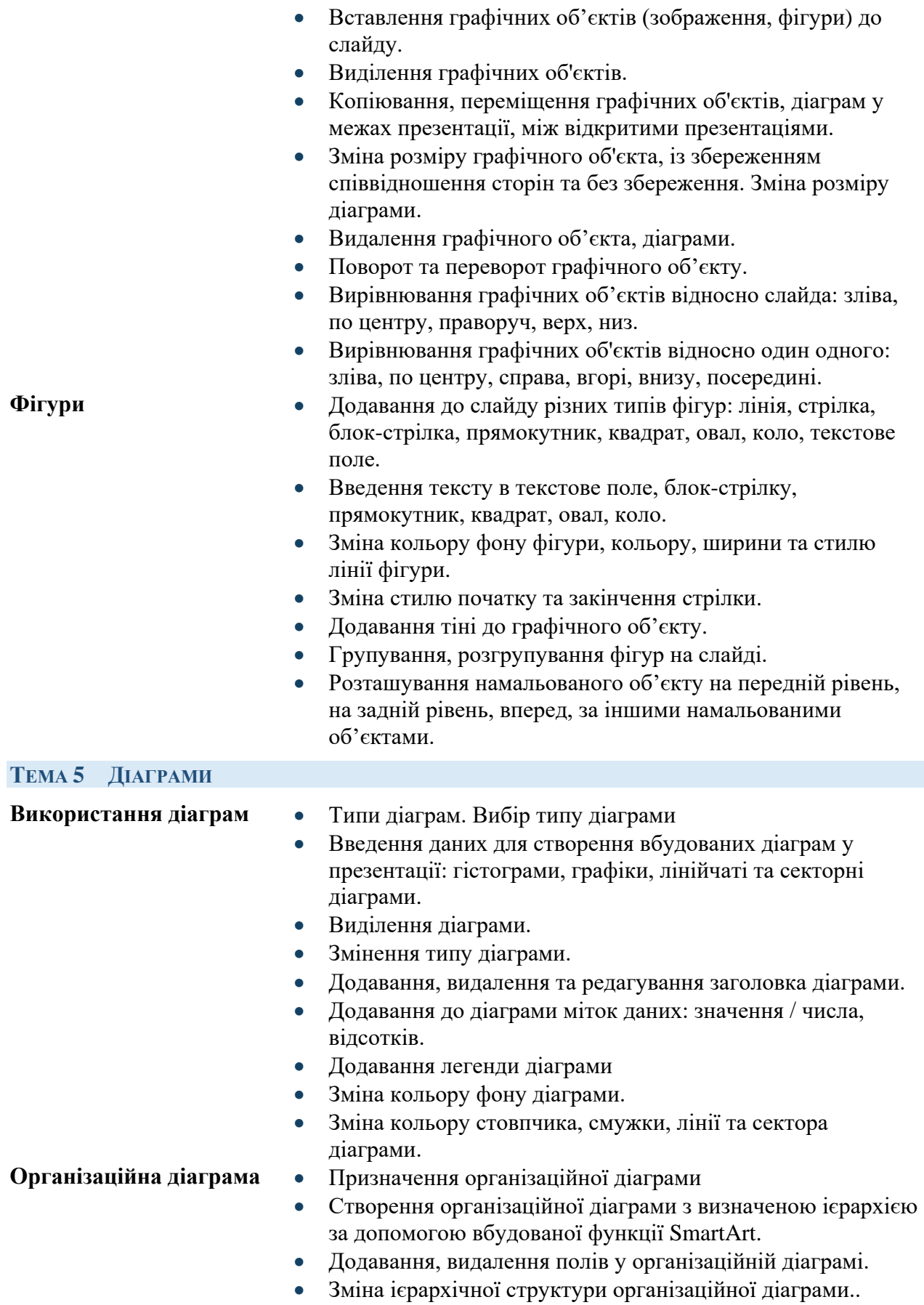

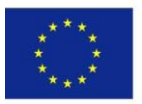

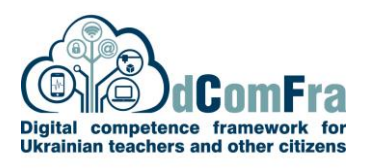

- Налаштування макету організаційної діаграми: стандартний, двосторонній, лівосторонній, правосторонній.
- Застосування стилю SmartArt до організаційної діаграми

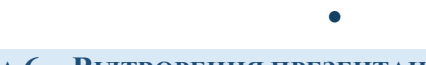

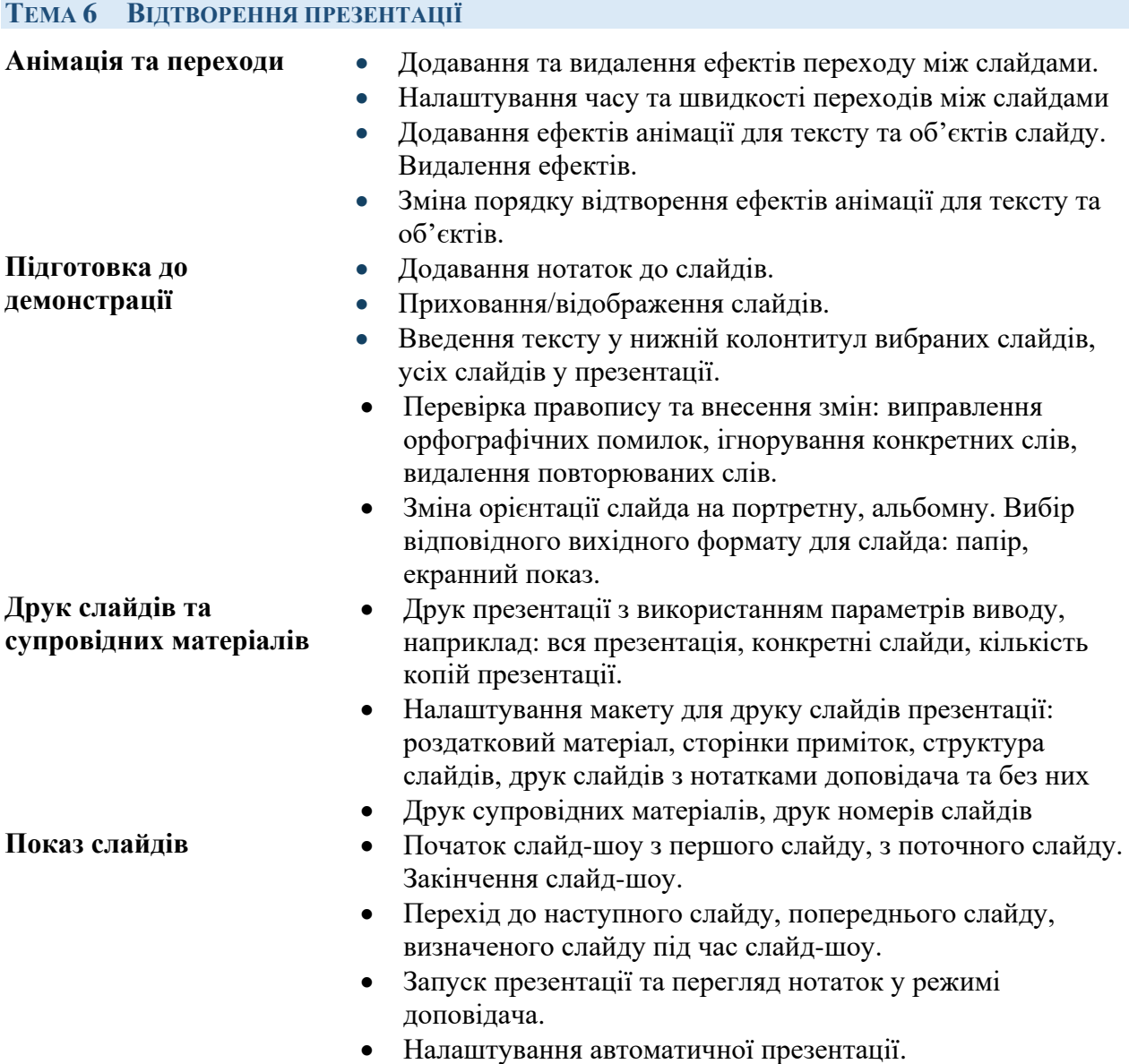